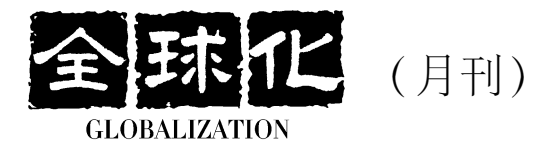

### 刊名题字 曾培炎

全球化 2017 年第3期 (总第68期)

## · 本刊专论·

2016年中国经济运行的若干特点 许宪春 (005) 全球经济走势与中国策略 黄志凌 (023) 加快金融改革创新 推动实体经济转型升级 贾康 (035) · 国际经济· 中国对欧盟投资与欧盟外资审查的最新趋势 陈 超 (049) 中国应在全球治理中发挥更加重要的建设性作用 任海平 许朝友 (059) 守门人、决策者与科斯困境 ——兼论美国的外交决策支持体系 盛思鑫 (071) · 产业发展· 积极发挥供销合作社在开展农村合作金融方面的作用。 艾永梅 (083) 敏 李健美 (093) 我国区域文化协调发展的基本思路 刘 •调研报告 • 德国创新设计考察报告 张 瑾 徐文静 (104)

#### 国家发展改革委核心期刊

中国学术期刊网络出版总库收录期刊 中文科技期刊数据库收录期刊 中国核心期刊(遴选)数据库收录期刊 博看期刊网收录期刊 中文知识网

## · 新书推介·

中国改革发展的理论开拓和实践探索

——《郑新立文集》评介 徐伟 (115)

· 权威观点·

国际权威机构观点综述

国家统计局国际统计信息中心 (122)

· 国际统计数据·

世界经济主要指标

国家统计局国际统计信息中心 (126)

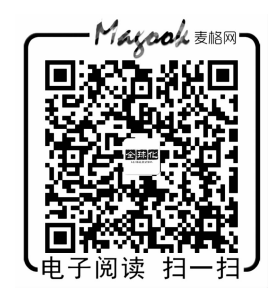

# **CONTENTS**

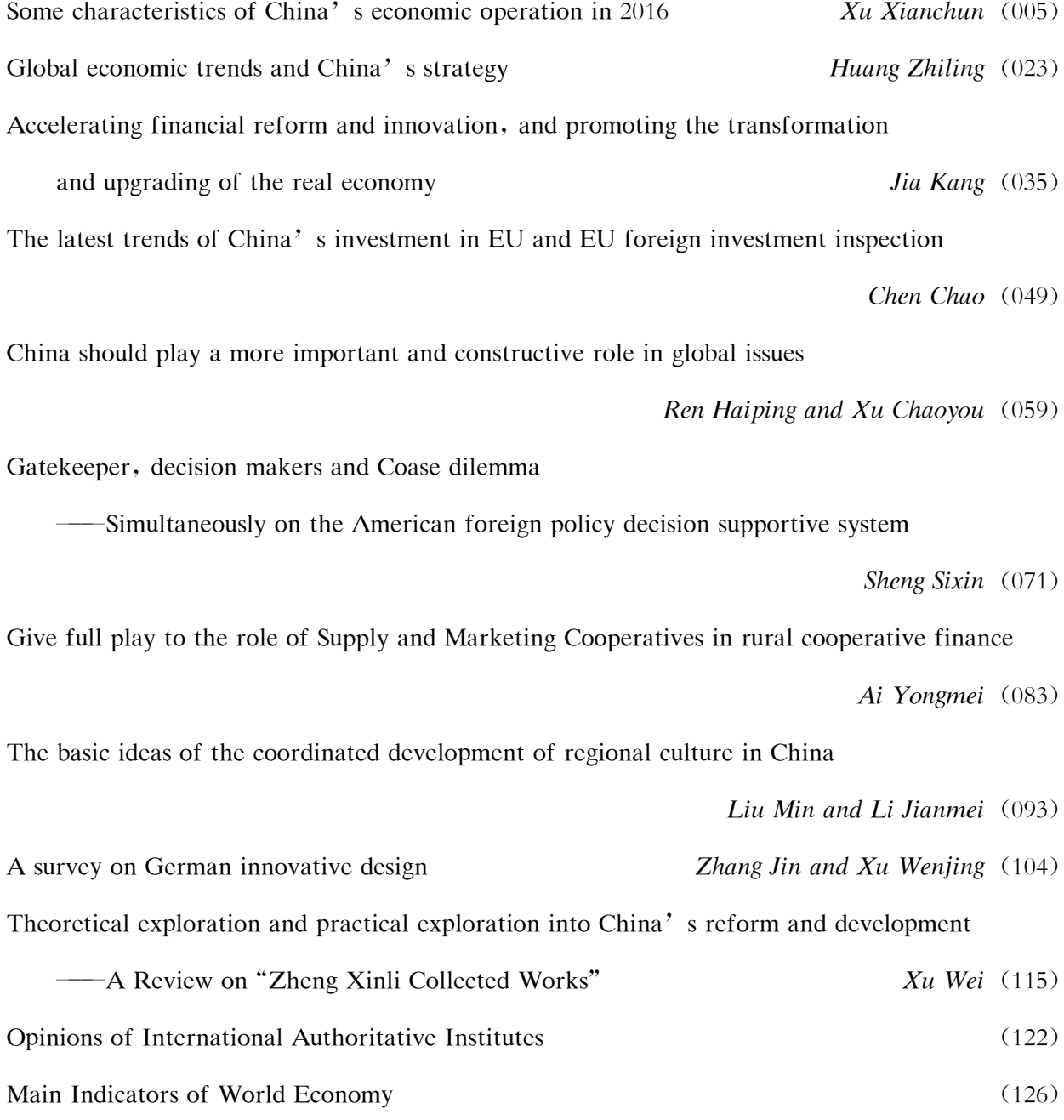